## HARJOITUS 3 viikko 6

RYHMÄT:

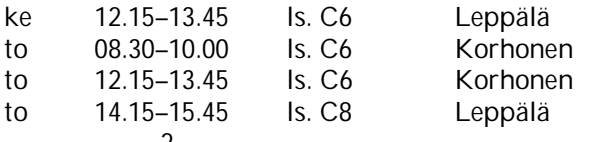

Aiheet: Varianssianalyysi,  $\chi^2$ -riippumattomuustesti, regressioanalyysi

**1.** Ohessa SPSS -harjoitusten 1 tehtävän 2 analyysin tulokset kivihiilikerrosten vaikutuksesta rikkipitoisuuksiin. Tulkitse tulokset.

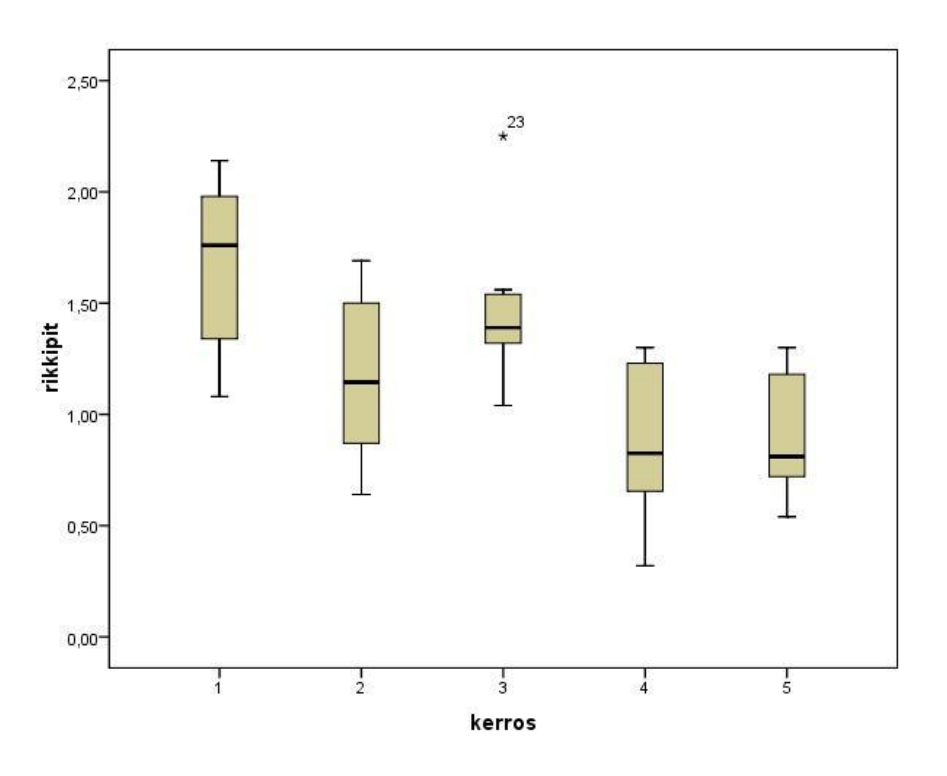

**Descriptives**

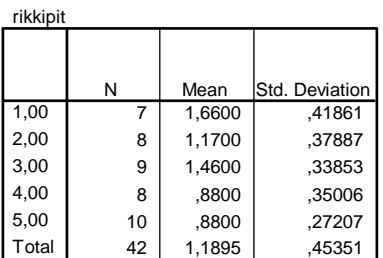

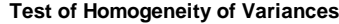

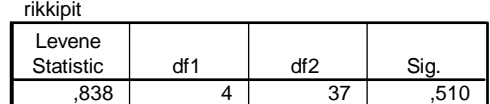

## **ANOVA**

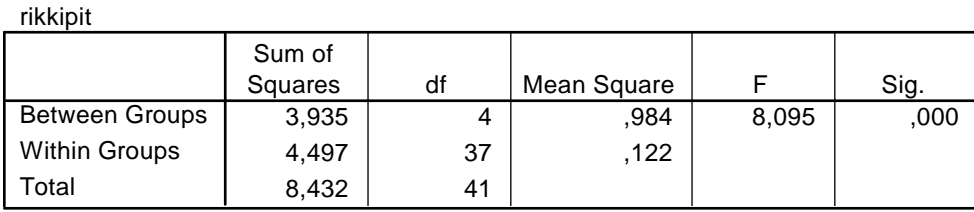

**2.** Ohessa on syksyn 2011 tilastotieteen johdantokurssin opiskelijapalautteen perusteella tehty ristiintaulukko. Täydennä puuttuvat kohdat A) - H). Aseta tilanteeseen liittyvät hypoteesit ja suorita testaus. Miten testisuure on laskettu?

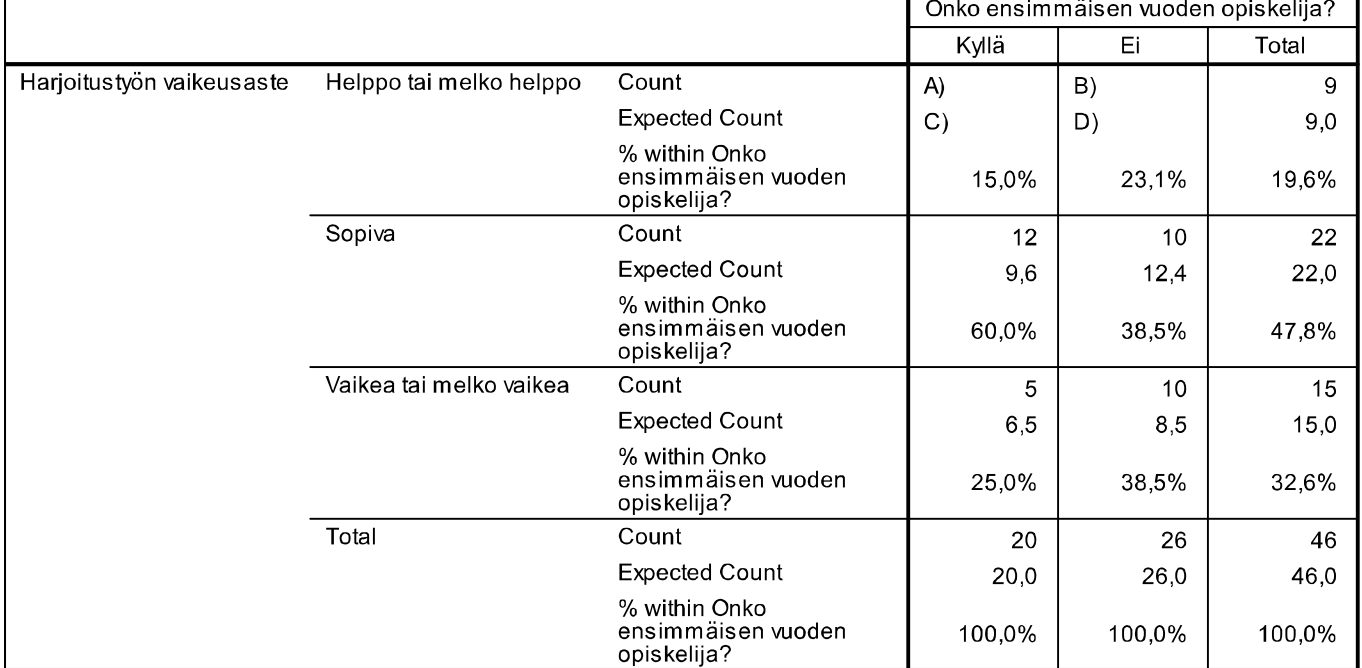

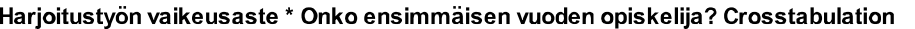

## **Chi-Square Tests**

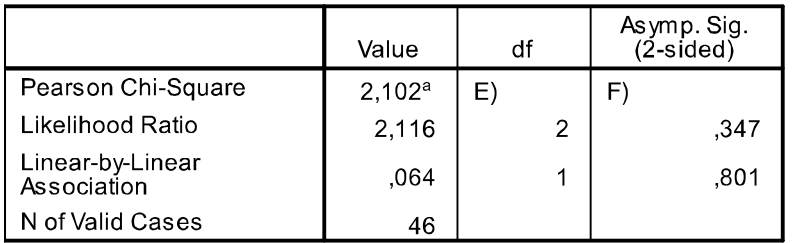

a. 1 cells (G)%) have expected count less than 5. The minimum expected count is H).

**3.** Kevytlevitteen valmistaja tutkii tunnistavatko miehet ja naiset voin ja kevytlevitteen eron samalla tavalla. Tutkimuksessa oli mukana 200 miestä ja 200 naista. Miehistä eron tunnisti 108 ja naisista 120. Aseta tilanteeseen liittyvät hypoteesit ja suorita testaus 5 %:n riskitasolla.

**4.** Markkinointitutkija halusi selvittää, vaikuttaako taustamusiikki asiakkaan tekemään viinin valintaan. Hän teki tutkimuksen eräässä kaupassa Pohjois-Irlannissa. Kerätyn aineiston perusteella hän sai ristiintaulukon

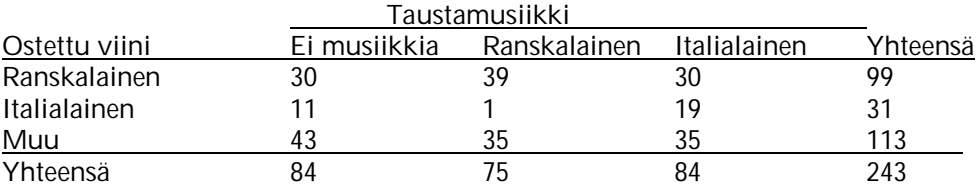

Aseta tilanteeseen sopivat hypoteesit ja suorita testaus 1 %:n riskitasolla.

Voit halutessasi käyttää testisuureen laskussa esimerkiksi sivua http://www.physics.csbsju.edu/stats/contingency\_NROW\_NCOLUMN\_form.html tai http://vassarstats.net/newcs.html

Jos laskit testisuureen käsin, niin arvioi taulukon avulla pienintä riskitasoa, jolla H<sub>0</sub> voidaan hylätä, tai määritä tarkempi arvo käyttäen sopivaa ohjelmaa (esim. Excel (funktio CHIDIST), SPSS (funktio CDF.CHISQ), http://vassarstats.net/vsdist.html).

**5.** Tarkastellaan erään sairauden A esiintymistä tytöillä ja pojilla. Saadaan tutkimustulokset:

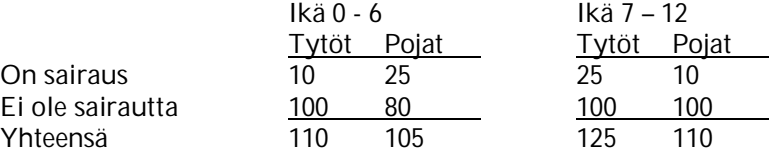

Onko sairauden esiintymisessä eroja tyttöjen ja poikien välillä, jos otetaan lapsen ikä huomioon? Aseta tilanteeseen sopivat hypoteesit, suorita testaus ja tee johtopäätelmät. Onko iän huomioiminen tarpeellista? Miksi?

Voit halutessasi käyttää laskuissa esimerkiksi sivua

http://www.physics.csbsju.edu/stats/contingency\_NROW\_NCOLUMN\_form.html tai http://vassarstats.net/newcs.html

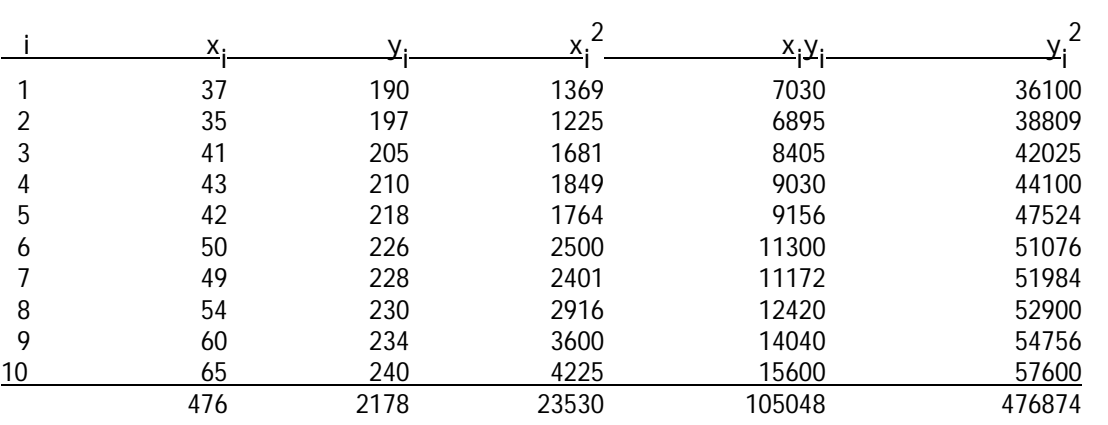

**6.** Tutkittiin miehillä iän (x, vuosina) vaikutusta reagointiaikoihin (y, millisekunteina) ja saatiin aineisto

Piirrä riippuvuutta kuvaava pisteparvi ja estimoi yhden selittäjän regressiomalli. Kuinka paljon vuoden lisäys iässä muuttaa keskimääräistä reagointiaikaa?

**7.** (jatkoa tehtävään 6) Piirrä estimoimasi regressiosuora pisteparveen. Laske mallin selitysprosentti 100(r<sub>xy</sub>)<sup>2</sup>, missä r<sub>xy</sub> on muuttujien välinen korrelaatiokerroin. Estimoi 45vuotiaan miehen reagointiaika.